# OAuth2.0, Digital Certificates

CS 390 – Web Application Development

J. Setpal

November 27, 2023

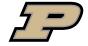

### Outline

- Why it's Worth Your Time
- Persistent Session
- **3** OAuth 2.0
- 4 Digital Certificates
- **6** ETC

### Outline

- Why it's Worth Your Time
- Persistent Session
- **3** OAuth 2.0
- 4 Digital Certificates
- **6** ETC

# WIWYT – OAuth2.0, Digital Certificates

- OAuth allows us to access information from a 3rd party, without risking privacy.

### WIWYT - OAuth2.0, Digital Certificates

- OAuth allows us to access information from a 3rd party, without risking privacy.
- Certificates allow us to maintain encrypted client-server communication.

### Outline

- 1 Why it's Worth Your Time
- Persistent Session
- **3** OAuth 2.0
- 4 Digital Certificates
- **6** ETC

# Session Store (last time, I promise)

Sessions are not persistent by default. When the node server is restarted, the server is <u>reset</u>.

We can setup persistence using a **Session Store**. The default implementation of MemoryStore includes persistence, but is not meant for production.

It only runs a single thread, leaks memory, and does not scale well.

Instead, we can use **MongoDB** as the session store using connect-mongo.

### Let's Setup a NoSQL Database!

If you can view this screen, I am making a mistake.

### Outline

- Why it's Worth Your Time
- Persistent Session
- 3 OAuth 2.0
- 4 Digital Certificates
- **6** ETC

#### Scenario:

- We're building a web service.

#### Scenario:

- We're building a web service.
- We don't have the time/resources to develop our own authorization system.

#### Scenario:

- We're building a web service.
- We don't have the time/resources to develop our own authorization system.
- We need to communicate with a third party service for information about the user.

#### Scenario:

- We're building a web service.
- We don't have the time/resources to develop our own authorization system.
- We need to communicate with a third party service for information about the user.

Is there a silver bullet solution for it all?

#### Scenario:

- We're building a web service.
- We don't have the time/resources to develop our own authorization system.
- We need to communicate with a third party service for information about the user.

Is there a silver bullet solution for it all?

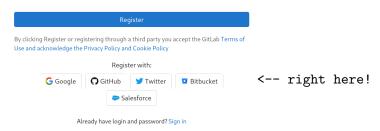

OAuth is a secure mechanism for **delegated authorization**.

OAuth is a secure mechanism for **delegated authorization**.

It works by redirecting the authorization request to the target 3rd party.

OAuth is a secure mechanism for **delegated authorization**.

It works by redirecting the authorization request to the target 3rd party.

If the authorization is successful, the 3rd party sends us a confirmation with a token, and we can perform our authorized requests.

OAuth is a secure mechanism for delegated authorization.

It works by redirecting the authorization request to the target 3rd party.

If the authorization is successful, the 3rd party sends us a confirmation with a token, and we can perform our authorized requests.

#### Importantly:

- Our access is **temporary** and **restricted** (eg. we can't update the password and take over the account).

OAuth is a secure mechanism for delegated authorization.

It works by redirecting the authorization request to the target 3rd party.

If the authorization is successful, the 3rd party sends us a confirmation with a token, and we can perform our authorized requests.

#### Importantly:

- Our access is **temporary** and **restricted** (eg. we can't update the password and take over the account).
- User credentials are secure.

Here's how we setup an OAuth2.0 Workflow:

a. Register an application with the 3rd Party Server.

- a. Register an application with the 3rd Party Server.
- b. When requested, redirect the authorization request to the 3rd party.

- a. Register an application with the 3rd Party Server.
- b. When requested, redirect the authorization request to the 3rd party.
- c. Await the callback from the 3rd party.

- a. Register an application with the 3rd Party Server.
- b. When requested, redirect the authorization request to the 3rd party.
- c. Await the callback from the 3rd party.
- d. If the authorization is granted, send a request to the authorization server.

- a. Register an application with the 3rd Party Server.
- b. When requested, redirect the authorization request to the 3rd party.
- c. Await the callback from the 3rd party.
- d. If the authorization is granted, send a request to the authorization server.
- e. Use the access token to access authorized API functions!

- a. Register an application with the 3rd Party Server.
- b. When requested, redirect the authorization request to the 3rd party.
- c. Await the callback from the 3rd party.
- d. If the authorization is granted, send a request to the authorization server.
- e. Use the access token to access authorized API functions!

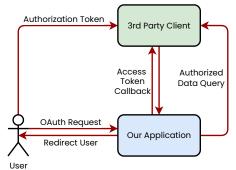

### Let's Implement OAuth!

If you can view this screen, I am making a mistake.

### Outline

- Why it's Worth Your Time
- Persistent Session
- 3 OAuth 2.0
- 4 Digital Certificates
- **5** ETC

Here's a sample encryption workflow:

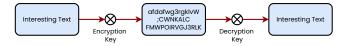

Here's a sample encryption workflow:

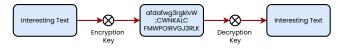

Q: Is this secure from intrusion?

Here's a sample encryption workflow:

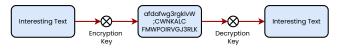

Q: Is this secure from intrusion?

A: Not really! Anyone on the same network can sniff keys, and security is thwarted.

Here's a sample encryption workflow:

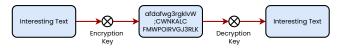

Q: Is this secure from intrusion?

A: Not really! Anyone on the same network can sniff keys, and security is thwarted.

We can improve this by making the keys *asymmetrical* – but this requires us to setup an accompanying security policy.

We setup two keys:

- a. Public Key
- b. Private Key

We setup two keys:

- a. Public Key
- b. Private Key

These are really the same! We just set one as private, and one as public.

We setup two keys:

- a. Public Key
- b. Private Key

These are really the same! We just set one as private, and one as public.

The workflow is as follows:

a. We first send a request to the server, to ask for their public key.

We setup two keys:

- a. Public Key
- b. Private Key

These are really the same! We just set one as private, and one as public.

The workflow is as follows:

- a. We first send a request to the server, to ask for their public key.
- b. We then encrypt our session symmetric key with the private key, and send it to the server.

#### We setup two keys:

- a. Public Key
- b. Private Key

These are really the same! We just set one as private, and one as public.

#### The workflow is as follows:

- a. We first send a request to the server, to ask for their public key.
- b. We then encrypt our session symmetric key with the private key, and send it to the server.
- c. The server decrypts the key, and can now read information without sending plaintext.

We setup two keys:

- a. Public Key
- b. Private Key

These are really the same! We just set one as private, and one as public.

The workflow is as follows:

- a. We first send a request to the server, to ask for their public key.
- b. We then encrypt our session symmetric key with the private key, and send it to the server.
- c. The server decrypts the key, and can now read information without sending plaintext.

Q: Is this secure from intrusion?

#### We setup two keys:

- a. Public Key
- b. Private Key

These are really the same! We just set one as private, and one as public.

#### The workflow is as follows:

- a. We first send a request to the server, to ask for their public key.
- b. We then encrypt our session symmetric key with the private key, and send it to the server.
- c. The server decrypts the key, and can now read information without sending plaintext.

Q: Is this secure from intrusion?

A: Still no! If an intruder can inject their own public key instead of the server, there is no way for the client to know. Security thwarted.

A certificate authority is a trusted (eg. https://letsencrypt.org/) entity that stores and signs digital keys (certificates).

A certificate authority is a trusted (eg. https://letsencrypt.org/) entity that stores and signs digital keys (certificates).

The certificate authority signs, or verifies the certificate of a given server.

A certificate authority is a trusted (eg. https://letsencrypt.org/) entity that stores and signs digital keys (certificates).

The certificate authority signs, or verifies the certificate of a given server.

Q: But what about verifying the certificate authorities' key? Is that safe?

A certificate authority is a trusted (eg. https://letsencrypt.org/) entity that stores and signs digital keys (certificates).

The certificate authority signs, or verifies the certificate of a given server.

Q: But what about verifying the certificate authorities' key? Is that safe? A: We **recursively verify certificates**, until we leverage a pre-installed root certificate, that is self-signed by the local machine.

### Outline

- Why it's Worth Your Time
- Persistent Session
- **3** OAuth 2.0
- 4 Digital Certificates
- **6** ETC

### Thank you!

Have an awesome rest of your day!

Slides: https://cs.purdue.edu/homes/jsetpal/slides/oauth,certs.pdf

If anything's incorrect or unclear, please ping jsetpal@purdue.edu I'll patch it ASAP.